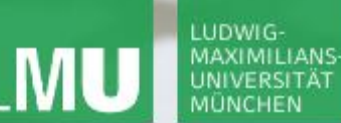

**Einführung in die Informatik**

 $\mathcal{L}$ 

**Programmierung und Softwareentwicklung**

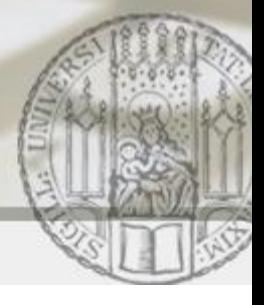

# Arrays von Objekten

Annabelle Klarl

#### Zentralübung zur Vorlesung

"Einführung in die Informatik: Programmierung und Softwareentwicklung"

http://www.pst.ifi.lmu.de/Lehre/wise-13-14/infoeinf

WS13/14

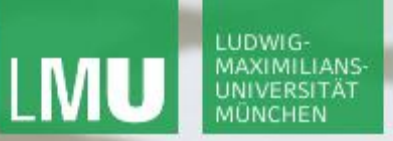

**Einführung in die Informatik Programmierung und Softwareentwicklung**

 $\overline{\mathcal{L}}$ 

Action required now

 $\operatorname{\mathsf{\mathsf{\mathsf{S}}}}$ socrative

- 1. Smartphone: installiere die App "socrative student" **oder** Laptop: öffne im Browser m.socrative.com
- 2. Betrete den Raum **16485 16485**.
- 3. Beantworte die erste Frage sofort!

**Einführung in die Informatik**

**Programmierung und Softwareentwicklung**

## Arrays: Wiederholung

**Ein Array ist ein Tupel von Elementen gleichen Typs**  $a = [w_1, w_2, w_3, ..., w_n]$ 

- Elemente müssen den gleichen Typ haben
	- Grunddatentyp z.B. int-Array [1, 2, 3, 4], aber nicht [1, **1.0**, 2]
	- Klassentyp z.B. **[Konto1,Konto2], aber nicht [Konto1,Fahrzeug1]**
	- **E** Arraytyp z.B. doppeltes int-Array

[ [1,2],[3,4] ], aber nicht [ [1,2],**[1.0,2.0]** ]

- Reihenfolge relevant:  $[w_1, w_2] := [w_2, w_1]$
- Zugriff auf ein bestimmtes Element möglich z.B. a  $[0] = w_1$ Achtung! Array:  $[\begin{array}{cc} W_1, W_2, W_3, ..., W_n \end{array}]$ Position:  $\begin{matrix} 1 & 1 & 1 \ 0 & 1 & 2 & ... \ 0 & 1 & 2 & ... \end{matrix}$

**Einführung in die Informatik Programmierung und Softwareentwicklung**

## Arrays von Objekten: Beispiel

Sie eröffnen eine Bank mit einem fantasiereichen Namen. Um Ihr Risiko überschaubar zu halten, beschließen Sie nur eine **begrenzte** Anzahl von Bankkonten in Ihrer Bank zu verwalten.

Array kann nur eine begrenzte Anzahl an Bankkonten speichern (Achtung: geeignete Initialisierung)

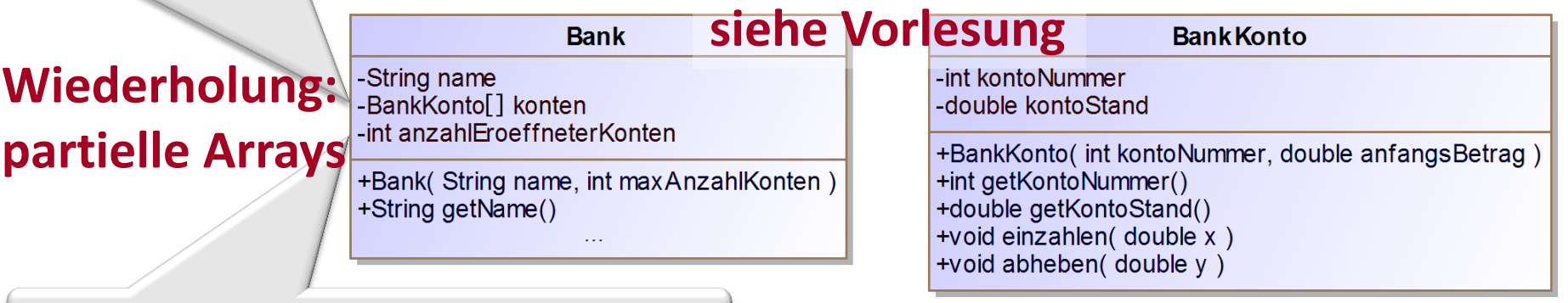

Anzahl aller schon eröffneter Konten

Annabelle Klarl:

## Arrays von Objekten: Partielle Arrays

Das Array konten vom Typ BankKonto [] speichert alle aktuell eröffneten Bankkonten bis zu einer Maximalanzahl n, d.h.

- das Array muss so initialisiert werden, dass nur **maximal n** Bankkonten gespeichert werden können.
- **die Bank muss sich merken, wie viele Bankkonten schon** eröffnet wurden.

```
// Konstruktor
public Bank(String fame, int maxAnzahlKonten)
   this.name = name;this.konten = new BankKonto[maxAnzahlKonten];
   this.anzahlEroeffneterKonten = 0;
}
```
**Einführung in die Informatik Programmierung und Softwareentwicklung**

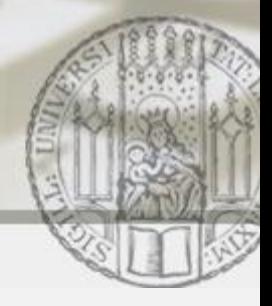

## Arrays von Objekten: Partielle Arrays

Das Array konten vom Typ BankKonto [] speichert alle aktuell eröffneten Bankkonten bis zu einer Maximalanzahl n, d.h. bei Eröffnung eines neuen Bankkontos muss …

- $\ldots$  geprüft werden, ob die Max-anzahl n noch nicht erreicht wurde.
- … die Anzahl der eröffneten Konten um eins erhöht werden. **public void** kontoEroeffnen(**int** kontoNummer, **double** anfangsBetrag) { **if** (this.anzahlEroeffneterKonten  $\langle$  **/this**.konten.length) **this**.konten[**this**.anzahlEroeffneterKonten] = new BankKonto(kontoNummer, anfangsBetrag); **this**.anzahlEroeffneterKonten++; }}

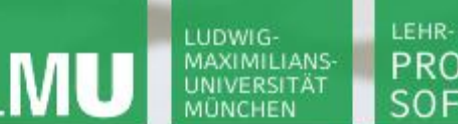

**Einführung in die Informatik Programmierung und Softwareentwicklung**

Arrays von Objekten: Verwendung von partiellen Arrays

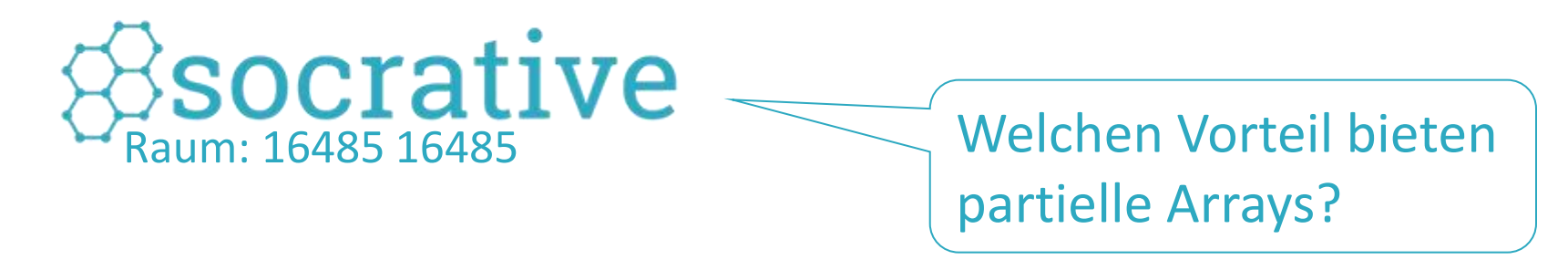

- a) Sie benötigen weniger Speicherplatz als "normale" Arrays.
- b) Algorithmen, die partielle Arrays verwenden, sind effizienter bzw. schneller.
- c) In Algorithmen, die partielle Arrays verwenden, treten seltener Fehler auf (z.B. Zugriff auf eine null-Referenz).

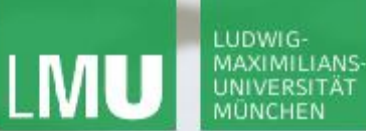

**Einführung in die Informatik**

 $\mathcal{L}$ 

**Programmierung und Softwareentwicklung**

### Arrays von Objekten: Bank-GUI

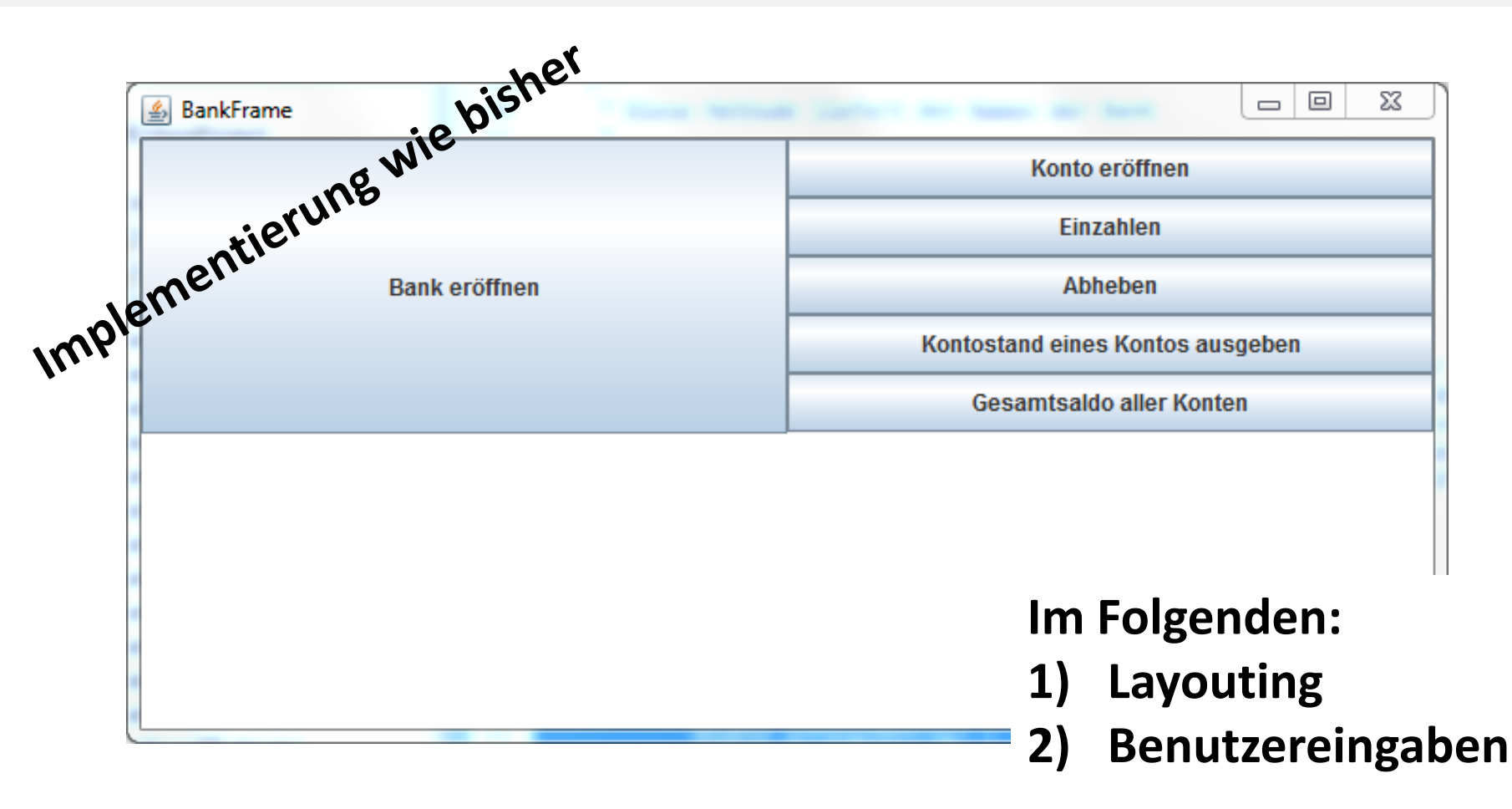

LEHR- UND FORSCHUNGSEINHEIT PROGRAMMIERUNG & SOFTWARETECHNIK

**Einführung in die Informatik**

 $\mathcal{L}$ 

**Programmierung und Softwareentwicklung**

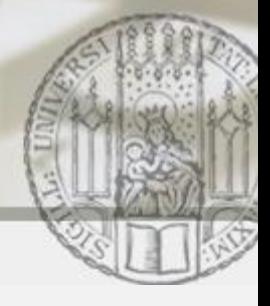

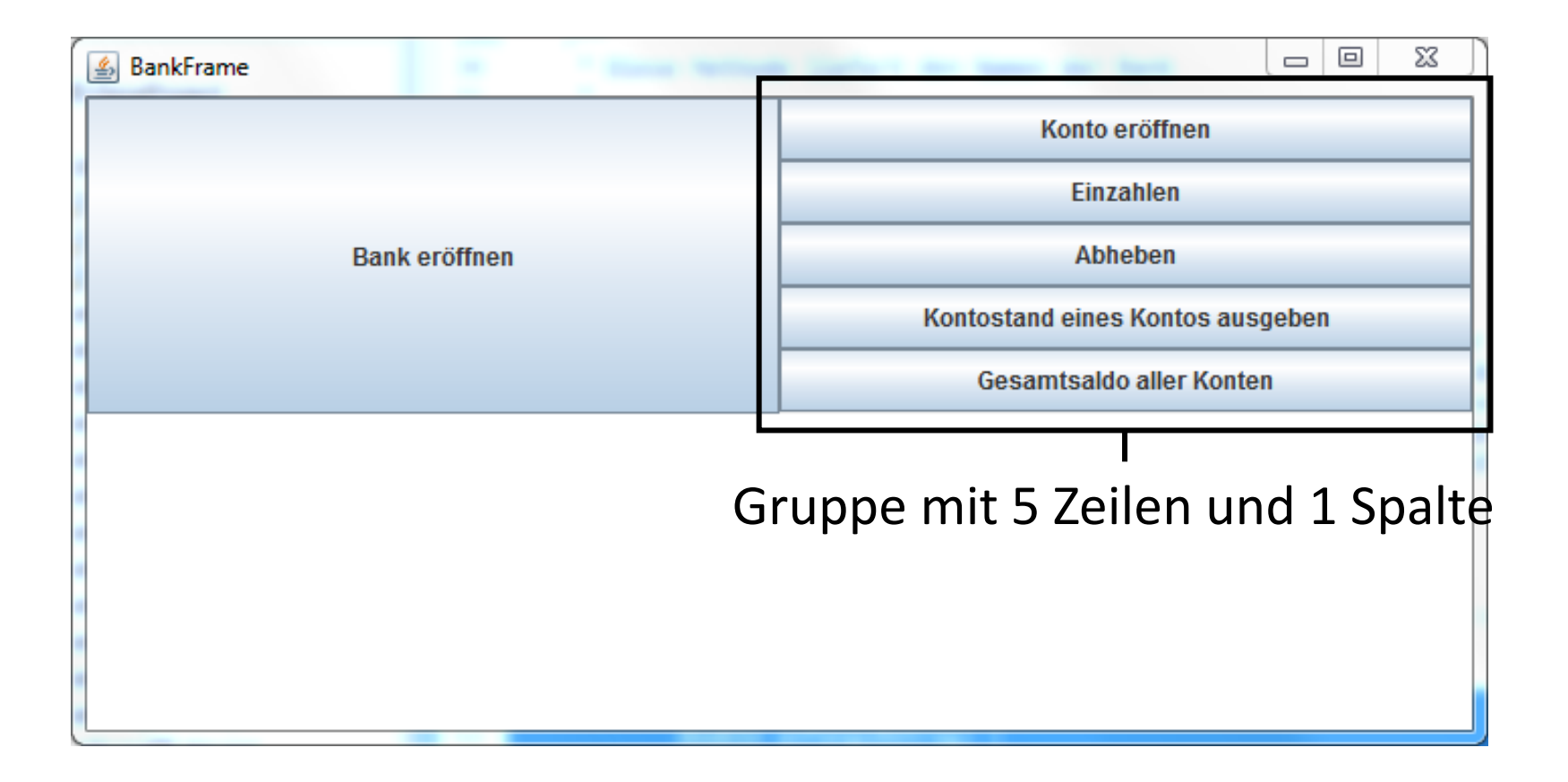

LEHR- UND FORSCHUNGSEINHEIT PROGRAMMIERUNG & SOFTWARETECHNIK

**Einführung in die Informatik**

 $\mathcal{L}$ 

**Programmierung und Softwareentwicklung**

### Arrays von Objekten: Bank-GUI (Layouting)

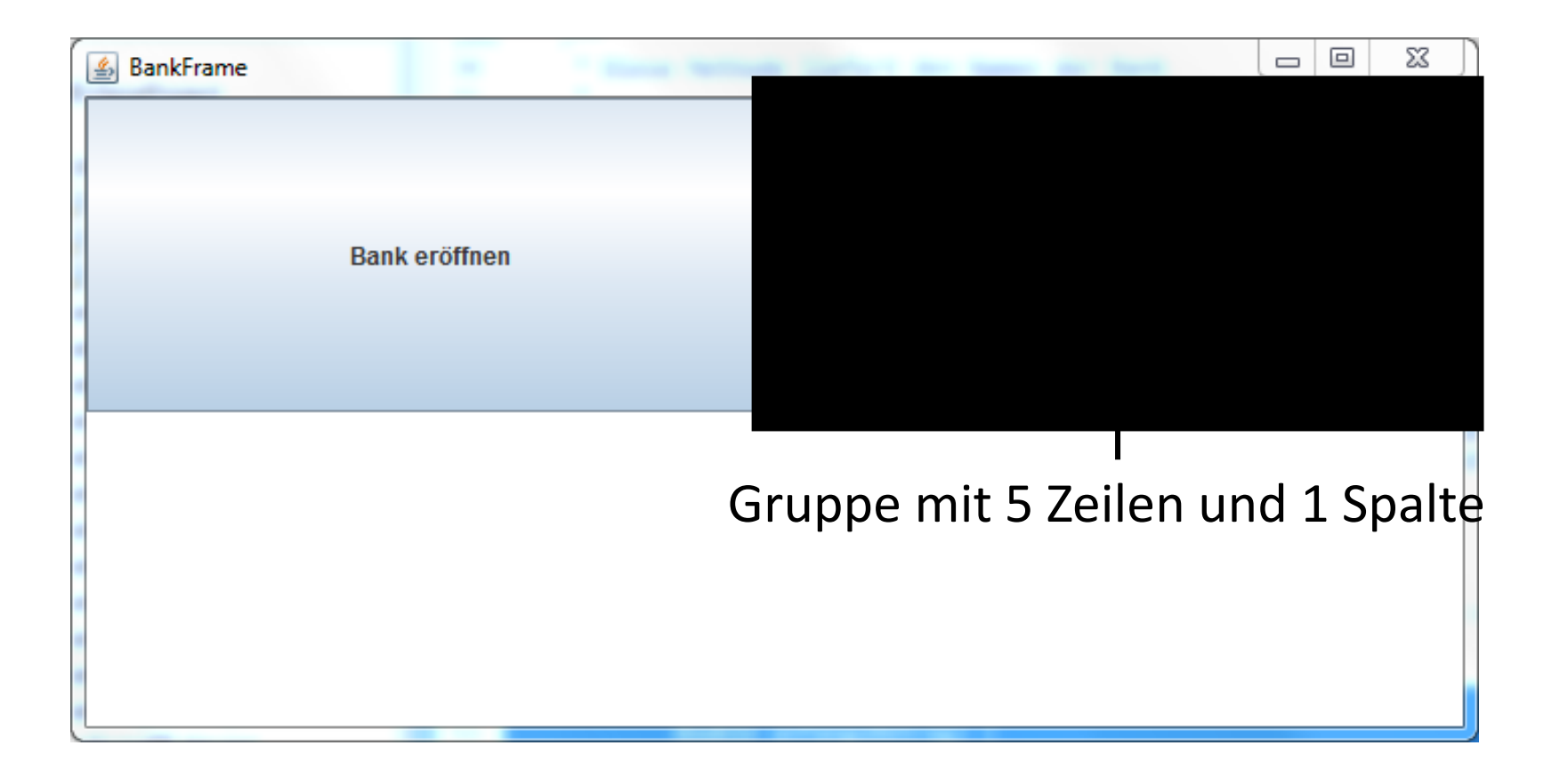

Annabelle Klarl:

LEHR- UND FORSCHUNGSEINHEIT PROGRAMMIERUNG & SOFTWARETECHNIK

**Einführung in die Informatik**

D

**Programmierung und Softwareentwicklung**

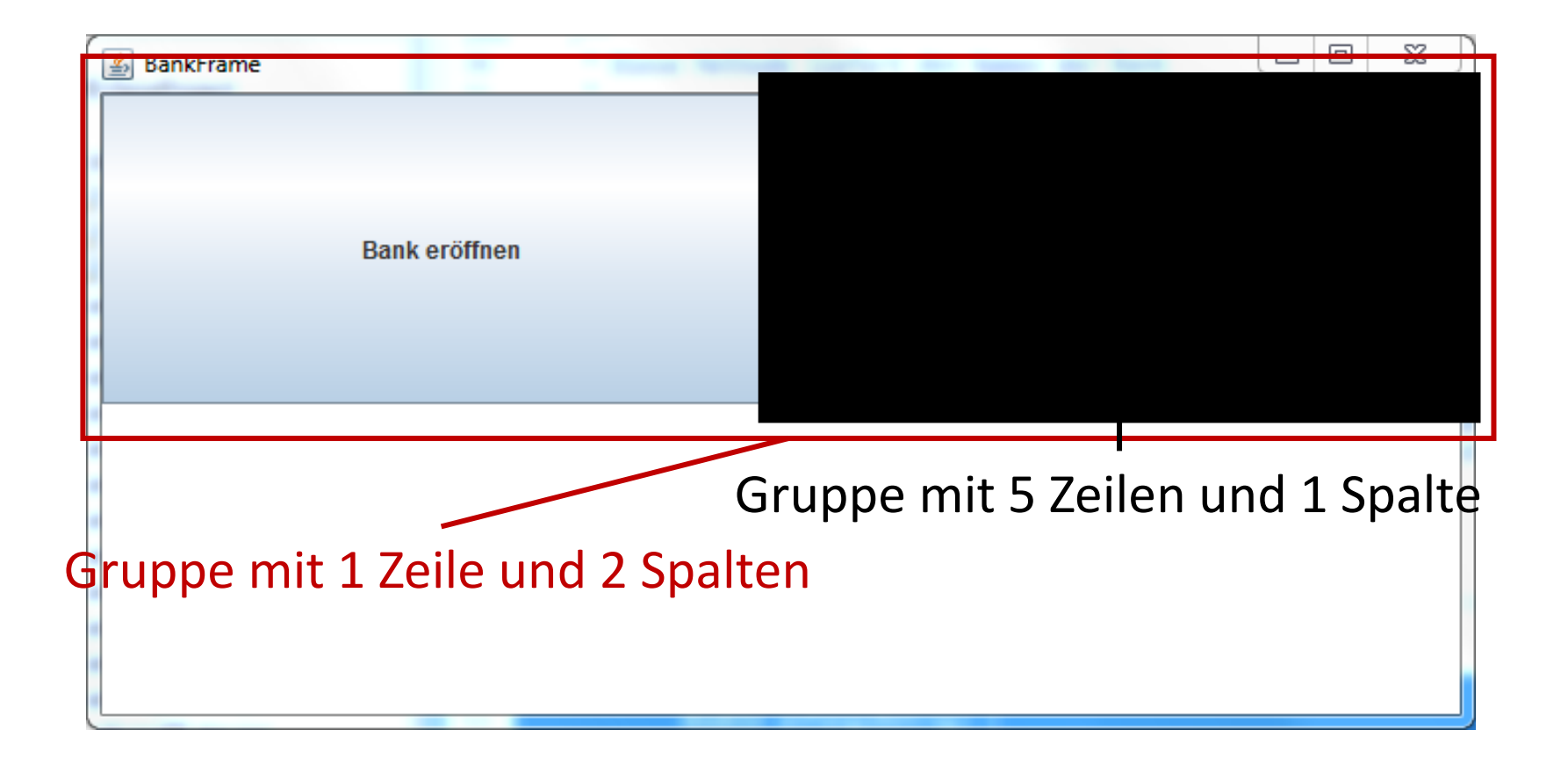

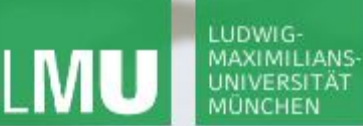

**Einführung in die Informatik**

 $\mathcal{L}$ 

**Programmierung und Softwareentwicklung**

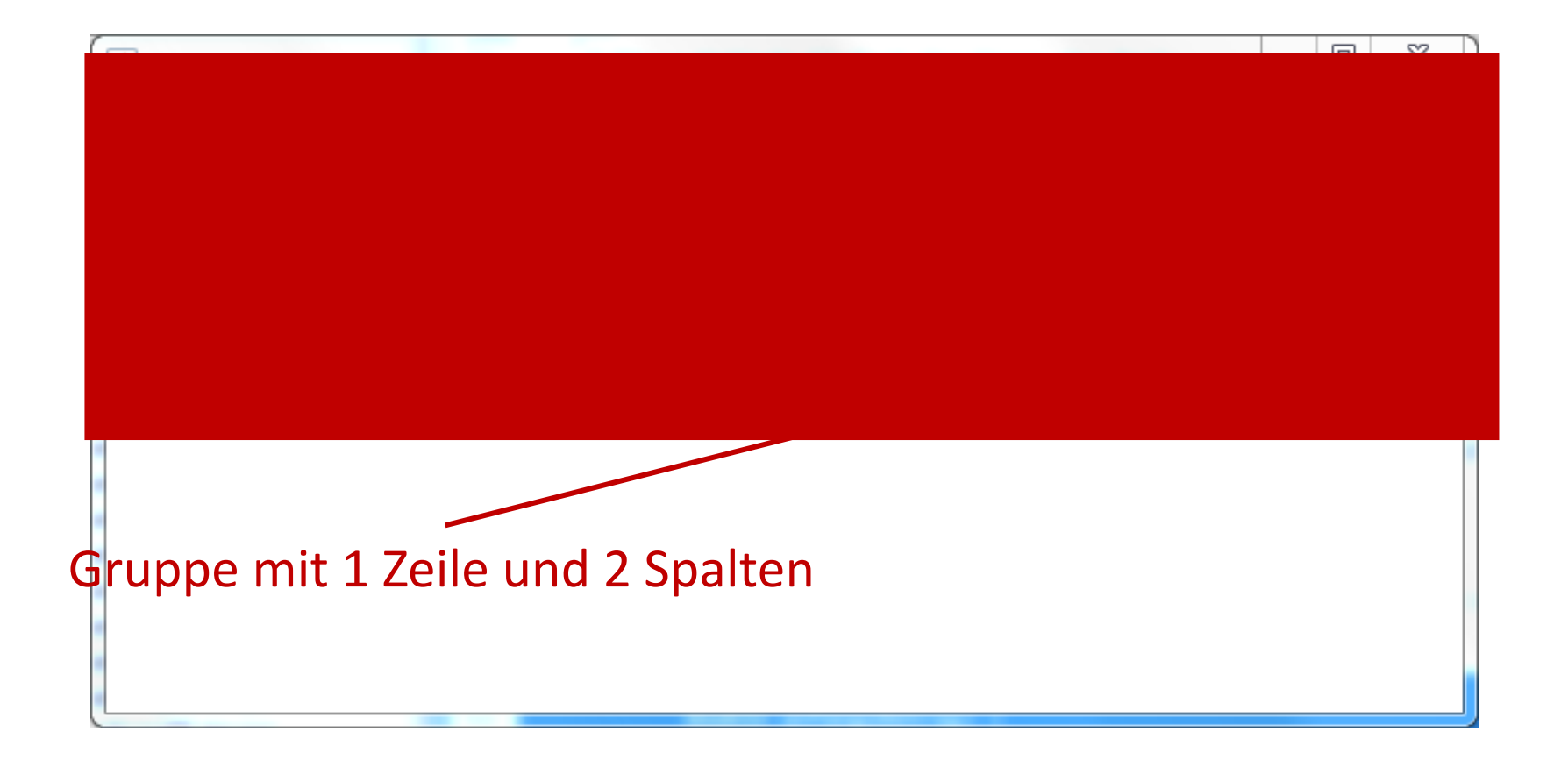

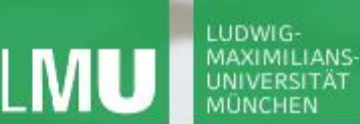

**Einführung in die Informatik**

D

**Programmierung und Softwareentwicklung**

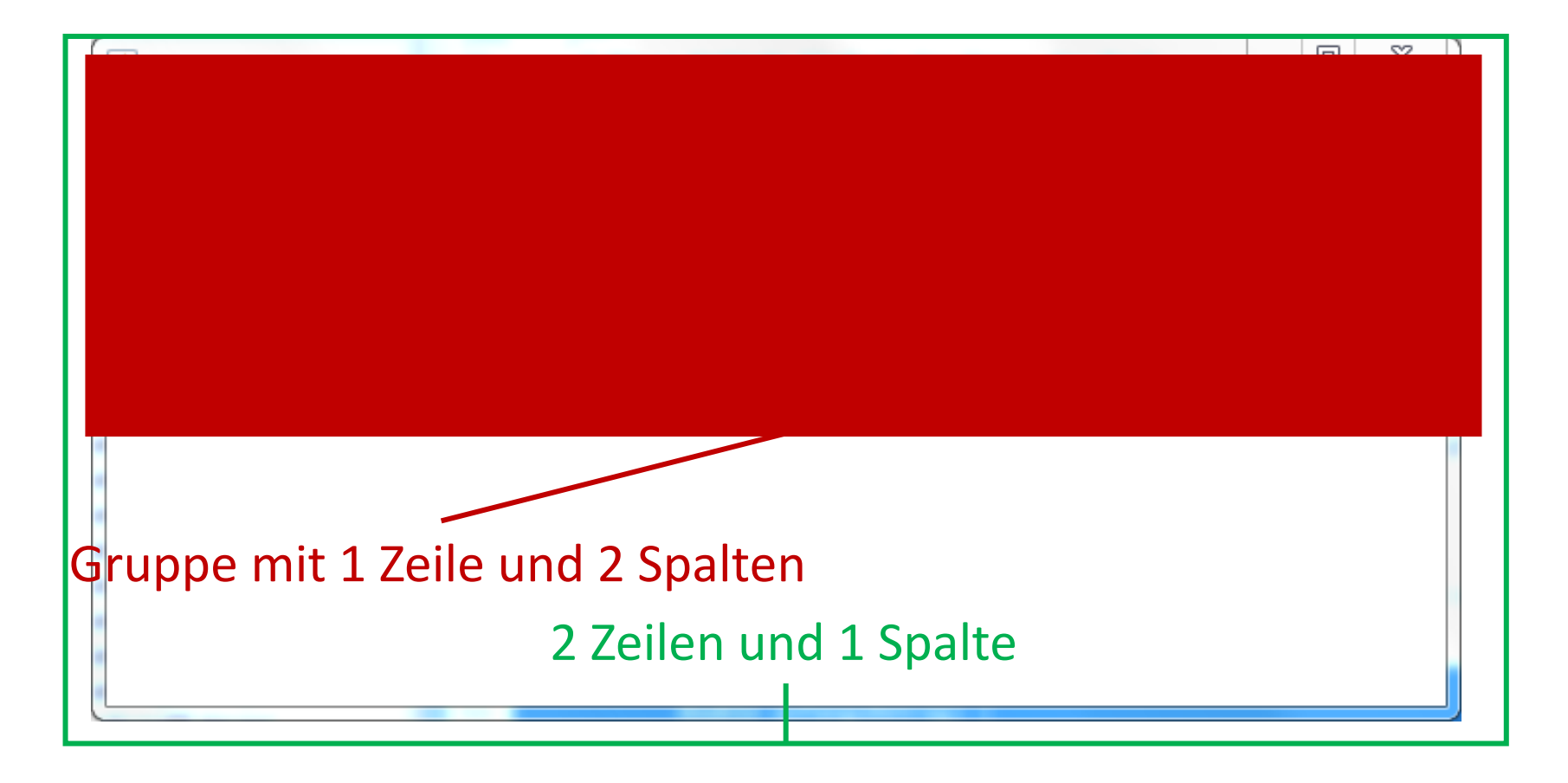

LEHR- UND FORSCHUNGSEINHEIT PROGRAMMIERUNG & SOFTWARETECHNIK

**Einführung in die Informatik**

○

**Programmierung und Softwareentwicklung**

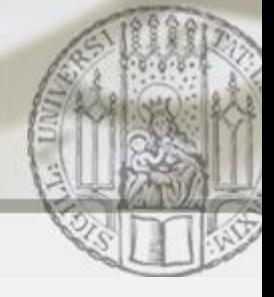

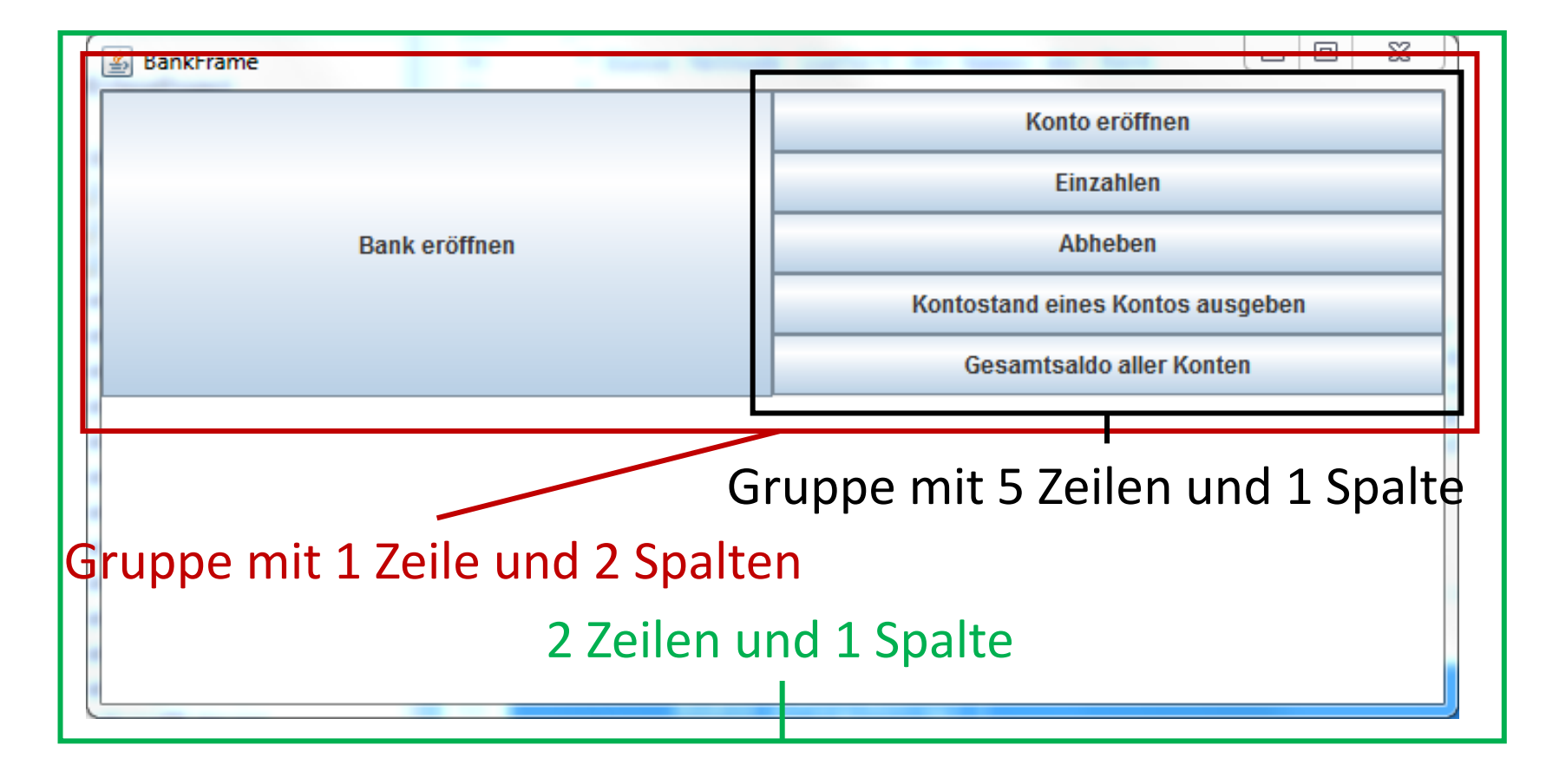

LEHR- UND FORSCHUNGSEINHEIT PROGRAMMIERUNG & SOFTWARETECHNIK

**Einführung in die Informatik**

**Programmierung und Softwareentwicklung**

Arrays von Objekten: Bank-GUI (Benutzereingaben)

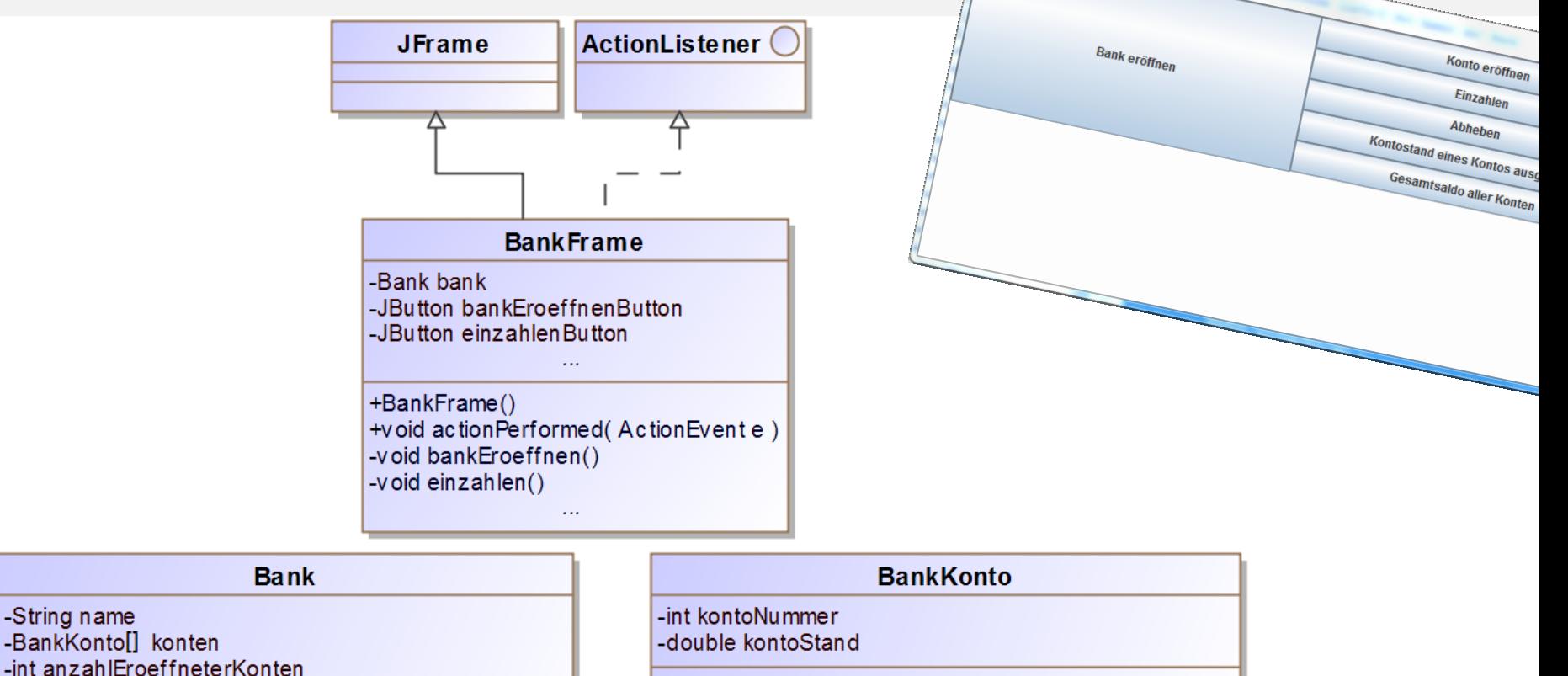

+BankKonto(int kontoNummer, double anfangsBetrag) +void einzahlen(double x)

Annabelle Klarl:

-BankKontoll konten

+Bank(String name, int maxAnzahlKonten)

+boolean einzahlen( int kontoNummer, double betrag) -BankKonto sucheBankkonto( int kontoNummer)

-String name

**Einführung in die Informatik Programmierung und Softwareentwicklung**

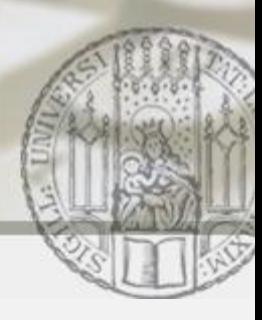

## Arrays von Objekten: Button "Bank eröffnen" (I)

Erzeugung (Konstruktor von BankFrame):

**this**.bankEroeffnenButton = **this**.bankEroeffnenButton =

**new** JButton("Bank eröffnen"); **new** JButton("Bank eröffnen");

- **Platzierung (Konstruktor von BankFrame):** siehe Gruppierungen
- ActionListener registrieren (Konstruktor von BankFrame): **this**.bankEroeffnenButton.addActionListener(**this**); **this**.bankEroeffnenButton.addActionListener(**this**);
- Ereignisbehandlung

```
public void actionPerformed(ActionEvent e) {
public void actionPerformed(ActionEvent e) {
     if (e.getSource() == this.bankEroeffnenButton) {
if (e.getSource() == this.bankEroeffnenButton) {
          this.bankEroeffnen();
this.bankEroeffnen();
         }
```
}

}

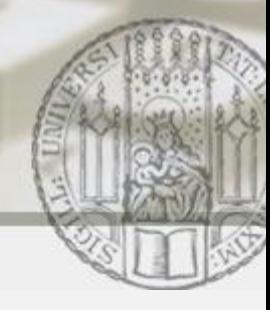

# Arrays von Objekten: Button "Bank eröffnen" (II)

- Die Funktionalität des Buttons wird in der Methode bankEroeffnen der Klasse BankFrame umgesetzt **private void** bankEroeffnen() {
	- ... // Fehlerbehandlung, falls Bank schon eröffnet **String** name = JOptionPane.showInputDialog("Name"); **String** einlesenMax =
		- JOptionPane.showInputDialog("Max-Anzahl");
	- **int** max = Integer.parseInt(einlesenMaxKonten);

```
this.bank = new Bank(name, max);
```

```
this.ausgabeBereich.setText("Bank eröffnet");
```
}

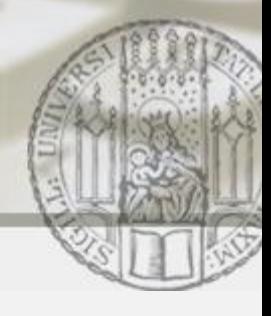

# Arrays von Objekten: Button "Konto eröffnen" (I)

- Erzeugen, Platzieren, ActionListener, Ereignisbehandlung analog
- Die Funktionalität des Buttons wird in der Methode kontoEroeffnen der Klasse BankFrame umgesetzt

#### **private void** kontoEroeffnen () {

- ... // Fehlerbehandlung, falls keine Bank eröffnet
- **int** kontoNr = Integer.parseInt(

JOptionPane.showInputDialog("Kontonummer"));

- **double** anfangsBetrag = Double.parseDouble(
	- JOptionPane.showInputDialog("Anfangsbetrag"));

#### **boolean** eroeffnet =

**this**.bank.kontoEroeffnen(kontoNr,anfangsBetrag);

**if**(eroeffnet) **this**.ausgabeBereich.setText("eröffnet");

LUDWIG

IMILIANS

**Einführung in die Informatik Programmierung und Softwareentwicklung**

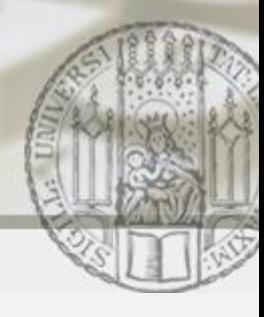

Arrays von Objekten: Button "Konto eröffnen" (II)

 Konto in der Bank eröffnen d.h. Methode kontoEroeffnen in der Klasse Bank **public boolean** kontoEroeffnen(**int** kontoNummer, **double** anfangsBetrag){ **if** (**this**.anzahlEroeffneterKonten < **this**.konten.length) { **this**.konten[**this**.anzahlEroeffneterKonten] = **new** BankKonto(kontoNummer, anfangsBetrag); **this**.anzahlEroeffneterKonten++; **return true**; } **return false**;} **Partielles Array!**

LUDWIG

IMILIANS

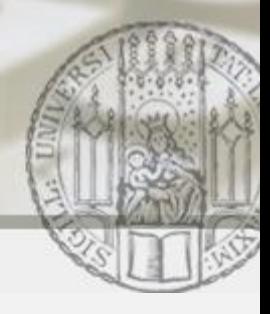

# Arrays von Objekten: Button "Einzahlen" (I)

- Erzeugen, Platzieren, ActionListener, Ereignisbehandlung analog
- Die Funktionalität des Buttons wird in der Methode einzahlen der Klasse BankFrame umgesetzt

#### **private void** einzahlen() {

- ... // Fehlerbehandlung, falls keine Bank eröffnet
- **int** kontoNr = Integer.parseInt(

JOptionPane.showInputDialog("Kontonummer"));

**double** betrag = Double.parseDouble(

JOptionPane.showInputDialog("Betrag"));

```
boolean eingezahlt =
```
**this**.bank.einzahlen(kontoNr,betrag);

**if**(eingezahlt) **this**.ausgabeBereich.setText("eingez.");

**Einführung in die Informatik Programmierung und Softwareentwicklung**

 $\mathcal{L}$ 

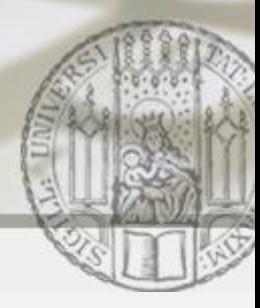

## Arrays von Objekten: Button "Einzahlen" (II)

 Einzahlen auf bestimmtes Konto d.h. Methode einzahlen in der Klasse Bank **public boolean** einzahlen(**int** kontoNr, **double** betrag){ BankKonto konto = **this**.sucheBankkonto(kontoNr); **if** (konto != **null**) { konto.einzahlen(betrag); **return true**; } **return false**; }

#### LUDWIG-**MAXIMILIANS UNIVERSITAT**

LEHR- UND FORSCHUNGSEINHEIT PROGRAMMIERUNG & SOFTWARETECHNIK

**Einführung in die Informatik Programmierung und Softwareentwicklung**

 $\mathcal{L}$ 

## Arrays von Objekten: Button "Einzahlen" (III)

**Einzahlen auf ein Konto** 

d.h. Methode einzahlen in der Klasse Konto

```
public void einzahlen(double x) {
  this.kontoStand = this.kontoStand + x;
}
```
LEHR- UND FORSCHUNGSEINHEIT PROGRAMMIERUNG & SOFTWARETECHNIK

**Einführung in die Informatik**

**Programmierung und Softwareentwicklung**

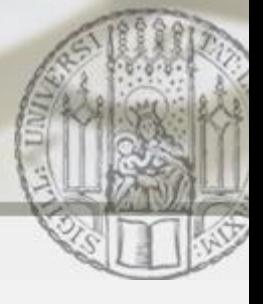

## Arrays von Objekten: Button "Einzahlen" (IV)

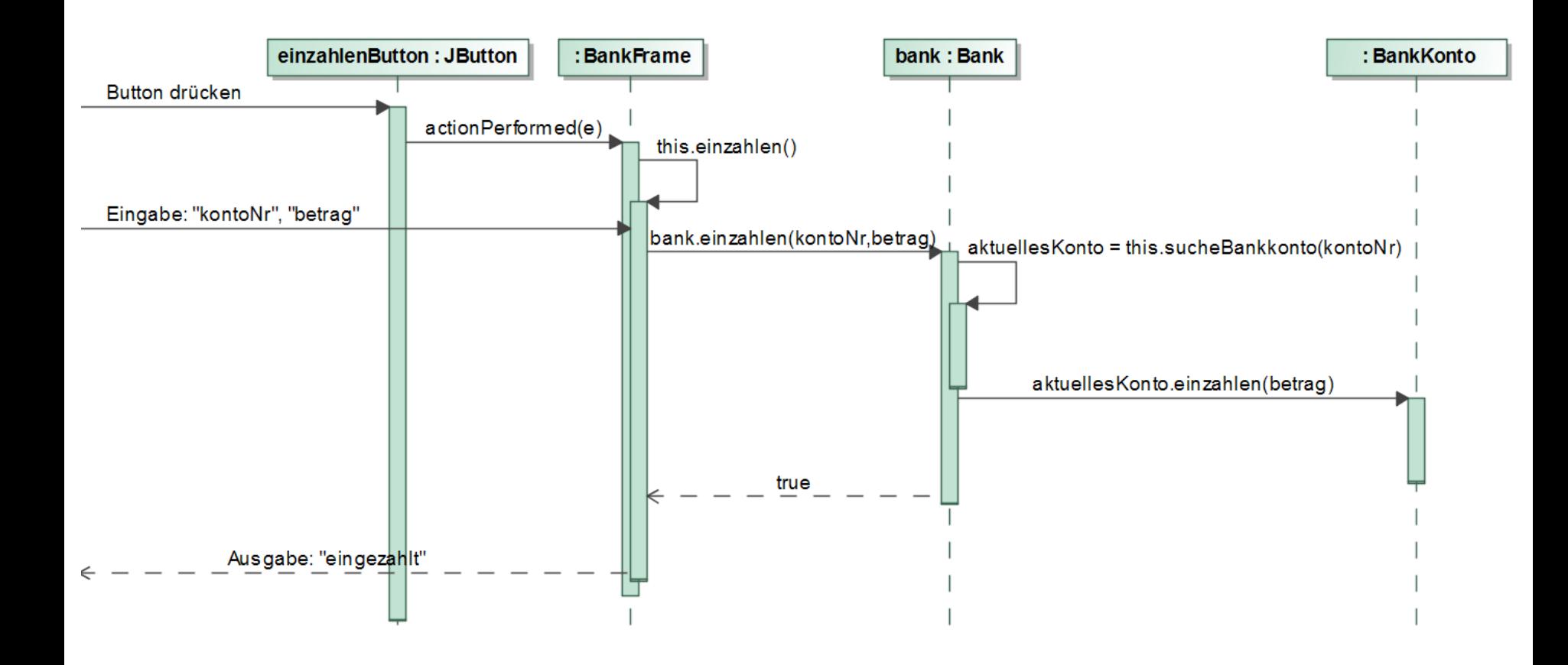

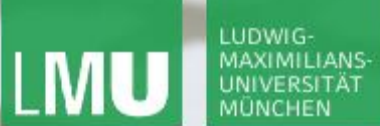

**Einführung in die Informatik Programmierung und Softwareentwicklung**

 $\overline{\mathcal{L}}$ 

## Arrays von Objekten: Button "Abheben" &"Kontostand"

Analog zum Button "Einzahlen"

LUDWIG-MAXIMILIANS ∞

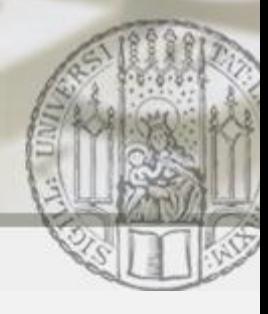

# Arrays von Objekten: Button "Gesamtsaldo" (I)

- Erzeugen, Platzieren, ActionListener, Ereignisbehandlung analog
- Die Funktionalität des Buttons wird in der Methode gesamtSaldoBerechnen der Klasse BankFrame umgesetzt

**private void** gesamtSaldoBerechnen() {

... // Fehlerbehandlung, falls keine Bank eröffnet

**double** gesamtSaldo = **this**.bank.gesamtSaldo();

**this**.ausgabeBereich.setText(

"Der Gesamtsaldo ist " + gesamtSaldo);

 $\mathcal{L}$ 

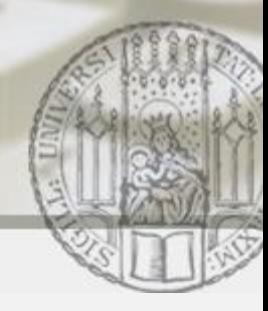

## Arrays von Objekten: Button "Gesamtsaldo" (II)

 Gesamtsaldo über alle Konten in der Bank berechnen d.h. Methode gesamtSaldo in der Klasse Bank **public double** gesamtSaldo(){

```
double gesamtSaldo = 0.0;
```

```
for (int i = 0;
```

```
i < this.anzahlEroeffneterKonten; i++) {
BankKonto aktuellesKonto = this.konten[i];
gesamtSaldo = gesamtSaldo
```

```
+ aktuellesKonto.getKontoStand();
```

```
return gesamtSaldo;
```
}

}

## PROGRAMMIERUNG & **Programmierung und Softwareentwicklung** SOFTWARETECHNIK Arrays von Objekten: Verwendung von partiellen Arrays  $\frac{1}{2}$ SOCIA $\frac{1}{10485}$   $\frac{1}{16485}$   $\frac{1}{16485}$   $\frac{1}{16485}$   $\frac{1}{16485}$   $\frac{1}{16485}$   $\frac{1}{16485}$   $\frac{1}{16485}$   $\frac{1}{16485}$   $\frac{1}{16485}$   $\frac{1}{16485}$   $\frac{1}{16485}$   $\frac{1}{16485}$   $\frac{1}{16485}$   $\frac{1}{16485$ Was passiert bei der Aus**for** (int  $i = 0$ ;  $i <$  this.konten.length;  $i++)$  { BankKonto aktuellesKonto = **this**.konten[i]; gesamtSaldo = gesamtSaldo

**Einführung in die Informatik**

+ aktuellesKonto.getKontoStand();

a) Das Programm terminiert nicht.

LEHR- UND FORSCHUNGSEINHEIT

- b) Der Wert von gesamtSaldo wird falsch berechnet.
- c) Das Programm wird mit einem Fehler abgebrochen.

Annabelle Klarl:

}

**LUDWIG** MAXIMILIANS